**download photoshop cs2 for free by using these coupon**

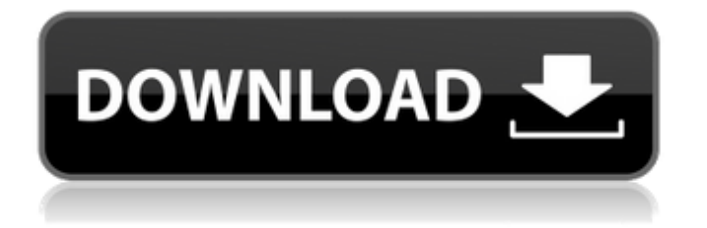

A free trial of Photoshop is available from the Adobe website: `www.adobe.co m/in/products/photoshop.html`. Aside from Photoshop's level of complexity and flexibility, one feature that beginners will enjoy with Photoshop is the smart, intuitive way that layers work. A wellorchestrated workflow makes it much easier to make changes than it would be to alter individual pixels in an image. You can manipulate, recolor, remove, and otherwise tinker with the contents of layers in Photoshop. You can drag them around to reposition them, and you can even use layer masks to prevent changes

from being made to areas that you don't want changed. Because layers are the way that Photoshop manipulates an image, this chapter gives you a crash course on how to create, modify, move, and copy layers. Defining Layers Layers, or layer masks, are a type of compositing technology used in Photoshop and other graphics programs that enable the blending of content from different areas of an image, creating the ability to manipulate the image in multiple ways. The benefits of layers are numerous. You're going to come to realize that, in many ways, layers are the cornerstone of Photoshop, because most of the techniques taught in this book employ layers. Layers, and consequently layer masks, can be made visible and

## invisible, but they can be made visible or invisible only if you are working with an active layer, which you create when you create a new document. If you're just creating a file for viewing or publishing, you can create a file without an active layer and you won't see the layer-creating tools — you'll see, instead, a standard Photoshop document. Chapter 3 provides more information about creating documents. In Figure 1-1, you can see a simple photograph. I've applied a red layer mask to the picture to hide what I don't want, such as the background. I've done this by pressing Alt+Backspace on my keyboard and choosing Red Path (as shown in the left image in Figure 1-1), which then automatically hides the

unwanted areas of the layer and reveals only what I want (the red path in the center of the layer). In the figure, you see that I've moved the layer so that it's aligned with the edges of the picture. But in the left image, you see the option to align with the image edges (Align) is disabled. In

**Photoshop Cs2 2005 Download Crack+ Download [2022]**

How to transfer PSD file? | Bytech reader asks How to transfer PSD file? | Bytech reader asks How to transfer PSD file? | Bytech reader asks Adobe Photoshop is available for Windows and macOS and is the industry standard image editor for all aspects of graphic design, photography,

## and publishing. Before you start using Photoshop, you will need to download and install an Adobe Software for desktop and laptop computers. Download and install Photoshop from the official website. For macOS, Adobe released Photoshop CC 2018 for Mac. It is free and is the most reliable Adobe Software for Mac users. Open Photoshop Elements on your PC or Mac. Press the Photoshop menu and select Edit. Choose Photoshop Elements 14. It is recommended to have a computer with at least 8 GB of RAM and a processor that is compatible with 64-bit operating systems. Photoshop Elements is available as a Free Trial until 31 December. It does not include cloud-

based storage or editing software. You

will need to purchase a subscription to create new documents. If you want to create new documents using the free version of the software then you will need to save your documents to the hard disk. Save your documents to the hard disk using the Save As option. Save the document to the desktop, not to your Windows file folder. The Save As option is under the File menu. Save to your desktop for easy access. Save to your desktop. Save your documents to the hard disk using the File menu. You can also save your documents to the hard disk. How to transfer PSD file? | Bytech reader asks To upload files to the cloud, go to the File menu and select Web Browser. The image file will open in a new tab in

## your default web browser. Click the Share button in the browser. You can either share your file using email or the cloud. If you are using Photoshop Elements 2020 then you can import a selection from a PDF. To export a selection or bitmap, go to File, File menu then choose Export. Select PDF from the Export Format option. If you are using Photoshop Elements 2019 then you can import a selection from a PDF. To export a selection or bitmap, go to File, File menu then choose Export. Select PDF from the Export 05a79cecff

Q: php dynamic creation of xml I have this code '; \$xml.= ''; \$xml.=''.\$this->title.''; \$xml.=''.\$id.''; \$xml.= ''; header('Content-Type: application/xml');  $\delta$ doc = new DOMDocument();  $\text{Sdoc}-\text{loadXML}(\text{Sxml})$ ;  $\text{Sxpath} = new$ DOMXPath(\$doc); echo \$xpath->evaluate('//mytag'); ?> When I run this code, it only return me But if I remove the line header('Content-Type: application/xml'); it returns me Test 4 in IE9 and all browsers except IE9, so is there any way to make it work in IE9? A: What you're doing there is fine. You're

just not seeing the value you're expecting, because the browser is forcing your server to produce a plain text representation of the request it receives. Your browser will happily output the value of your document if you use it directly. \$xsl = ' {\$this->title} {\$id}

**What's New in the Photoshop Cs2 2005 Download?**

2-year period prior to sentencing. We agree that the prosecution could have refrained from relying on the longer recidivism period for the prior conviction. However, we are not convinced that the prosecution did so. As noted, the prosecutor explained why he sought to have defendant sentenced as a

# persistent offender, noting that the victim had requested a longer sentence because

defendant had not yet served the sentence for the prior felony conviction. Because the "recidivism period" was not used to enhance defendant's sentence and because the State sought to have defendant sentenced as a persistent offender, we conclude that the trial court's imposition of a harsher sentence than requested by the State was the result of judicial vindictiveness. State v. DeMartino, 173 Ariz. 333, 842 P.2d 1301 (App. 1992). The State contends that the sentence was imposed to protect the public and that we should not consider the harsher sentence a product of vindictiveness because there was no record of defendant's change in

## circumstances or other event justifying a reevaluation of the sentence. The State asserts that DeMartino is distinguishable and does not apply because there, unlike here, the record showed that the reason for the reevaluation of the defendant's sentence was a record of defendant's "changed circumstances" in the years following the conviction. Again, we disagree. When a harsher sentence is imposed on a defendant after the imposition of a more lenient sentence, the sentence is presumed to have been imposed in retaliation for the defendant's exercise of constitutional rights. DeMartino, 173 Ariz. at 337, 842 P.2d at 1305; also see State v. Mutter, 171 Ariz. 9, 13-14, 828 P.2d 751, 755-56 (App.

1991). Here, as in DeMartino, the record is silent as to the reason for the sentence, and the reason for the imposition of a more severe sentence must be inferred from the fact that the heavier sentence was imposed. The judge had no reason to impose a more severe sentence except the fact that defendant exercised his constitutional rights. We conclude that the trial judge's motivation is irrelevant, and that imposition of a harsher sentence is vindictive per se, whether the judge is aware of such motivation or not. II. We turn now to defendant's contention that the trial court erred in sentencing him as a persistent offender for his prior offense. The trial court found the defendant to be a persistent offender

**System Requirements For Photoshop Cs2 2005 Download:**

-- Compatibility -- As with past versions of the game, the Warframe Platform is compatible with PC, Mac and Linux. -- Hardware Requirements -- The Warframe Platform is optimised for the following configurations and should have no issue playing on any machine meeting these criteria: -- Graphics -- A minimum of: \* Dual core CPU \* 1GB RAM \* DirectX 11 graphics card with at least: \* Shader Model 3.0 \* 256MB GPU memory \* Shader Model 4.

#### Related links:

<https://www.careerfirst.lk/sites/default/files/webform/cv/love-shapes-for-photoshop-free-download.pdf> [https://floating-wildwood-21044.herokuapp.com/free\\_adobe\\_photoshop\\_download\\_for\\_windows\\_7\\_full\\_version.pdf](https://floating-wildwood-21044.herokuapp.com/free_adobe_photoshop_download_for_windows_7_full_version.pdf) <https://www.agg-net.com/files/aggnet/webform/reinjane275.pdf>

<https://www.extremo.digital/wp-content/uploads/2022/07/floripya.pdf>

[https://myirishconnections.com/wp-content/uploads/2022/07/adobe\\_photoshop\\_cs3\\_raw\\_plugin\\_free\\_download.pdf](https://myirishconnections.com/wp-content/uploads/2022/07/adobe_photoshop_cs3_raw_plugin_free_download.pdf)

<https://topnotchjobboard.com/system/files/webform/resume/cyberpunk-pro-photoshop-actions-free-download.pdf>

https://sweetangels.in/wp-content/uploads/2022/07/how to use fontspotcom for photoshop.pdf

<https://sinhgadroad.com/advert/free-photoshop-action-40-free-download/>

<https://xtc-hair.com/almost-80-high-quality-free-photoshop-overlays-for-fashion-lifestyle-photography/>

<https://www.neteduproject.org/wp-content/uploads/neisspri.pdf>

<http://beddinge20.se/?p=8097>

<http://mservice.bg/?p=1800>

<https://lustrousmane.com/adobe-photoshop-and-the-worlds-data/>

[https://www.skiplace.it/wp-content/uploads/2022/07/Photoshop\\_Cs\\_19\\_Free\\_Download.pdf](https://www.skiplace.it/wp-content/uploads/2022/07/Photoshop_Cs_19_Free_Download.pdf)

[https://www.janeymcgill.com/wp-content/uploads/2022/07/photoshop\\_animation\\_actions\\_free\\_download.pdf](https://www.janeymcgill.com/wp-content/uploads/2022/07/photoshop_animation_actions_free_download.pdf)

[https://www.the-herbal-forest.com/wp-content/uploads/2022/07/Free\\_Software\\_Downloads\\_for\\_Linux\\_Help.pdf](https://www.the-herbal-forest.com/wp-content/uploads/2022/07/Free_Software_Downloads_for_Linux_Help.pdf)

[https://3530elriconway.com/wp-content/uploads/2022/07/Adobe\\_Photoshop\\_Elements\\_2020\\_for\\_Windows.pdf](https://3530elriconway.com/wp-content/uploads/2022/07/Adobe_Photoshop_Elements_2020_for_Windows.pdf) <http://vogelmorntennisclub.com/wp-content/uploads/2022/07/aussyed.pdf>

[https://www.corsisj2000.it/wp-content/uploads/2022/07/adobe\\_photoshop\\_free\\_download\\_for\\_windows\\_10\\_64\\_bit\\_cnet.pdf](https://www.corsisj2000.it/wp-content/uploads/2022/07/adobe_photoshop_free_download_for_windows_10_64_bit_cnet.pdf) <https://www.idhealthagency.com/uncategorized/popular-psd-files-gallery/>